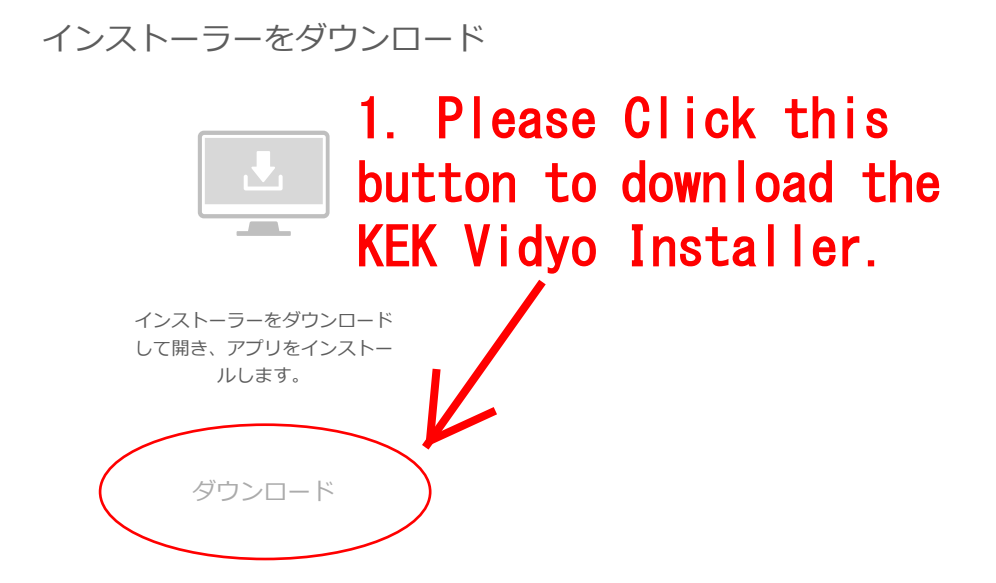

[ダウンロード]をクリックすると、次に同意することになります: 使用許諾契約書 & [プライバシーポリシー](http://www.vidyo.com/privacy-policy/).

困ったときは [サポートに問い合わせ](https://kekvp.kek.jp/contact.html)

©2008-2018 Vidyo

1

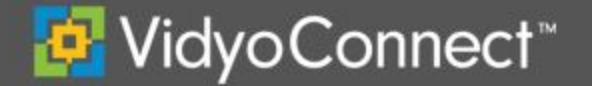

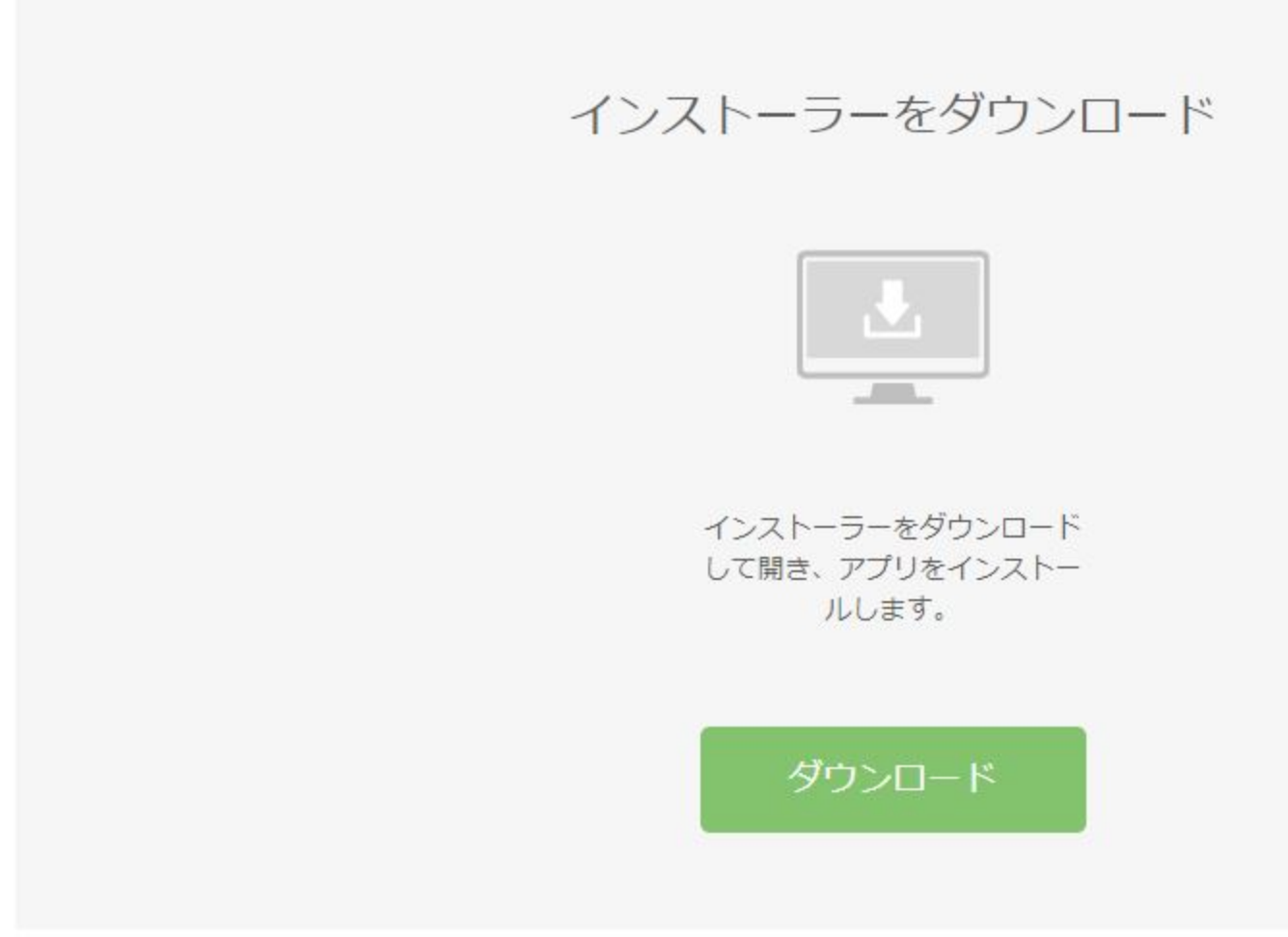

[ダウンロード]をクリックすると、次に同意することになります: 使用許諾契約書&プライバシーポリシー

困ったときはサポートに問い合わせ

@2008-2018 Vidyo

2.Please Click this part and start to install.